## **CSW66 Mailing List Mailing List Sign-up Approval Guide**

As in previous sessions, organizations in consultative status with ECOSOC utilize **designated focal points** on Indico to approve representatives of their organization. Please find below on how focal points may approve sign-ups for the mailing list. If your organization has not designated a focal point yet, please visit [iCSO](https://esango.un.org/civilsociety/login.do) to do so. Once designated, it may take some time for the approval rights to transfer from iCSO to Indico. Please wait two (2) business days for approval rights if you have just designated a focal point on iCSO.

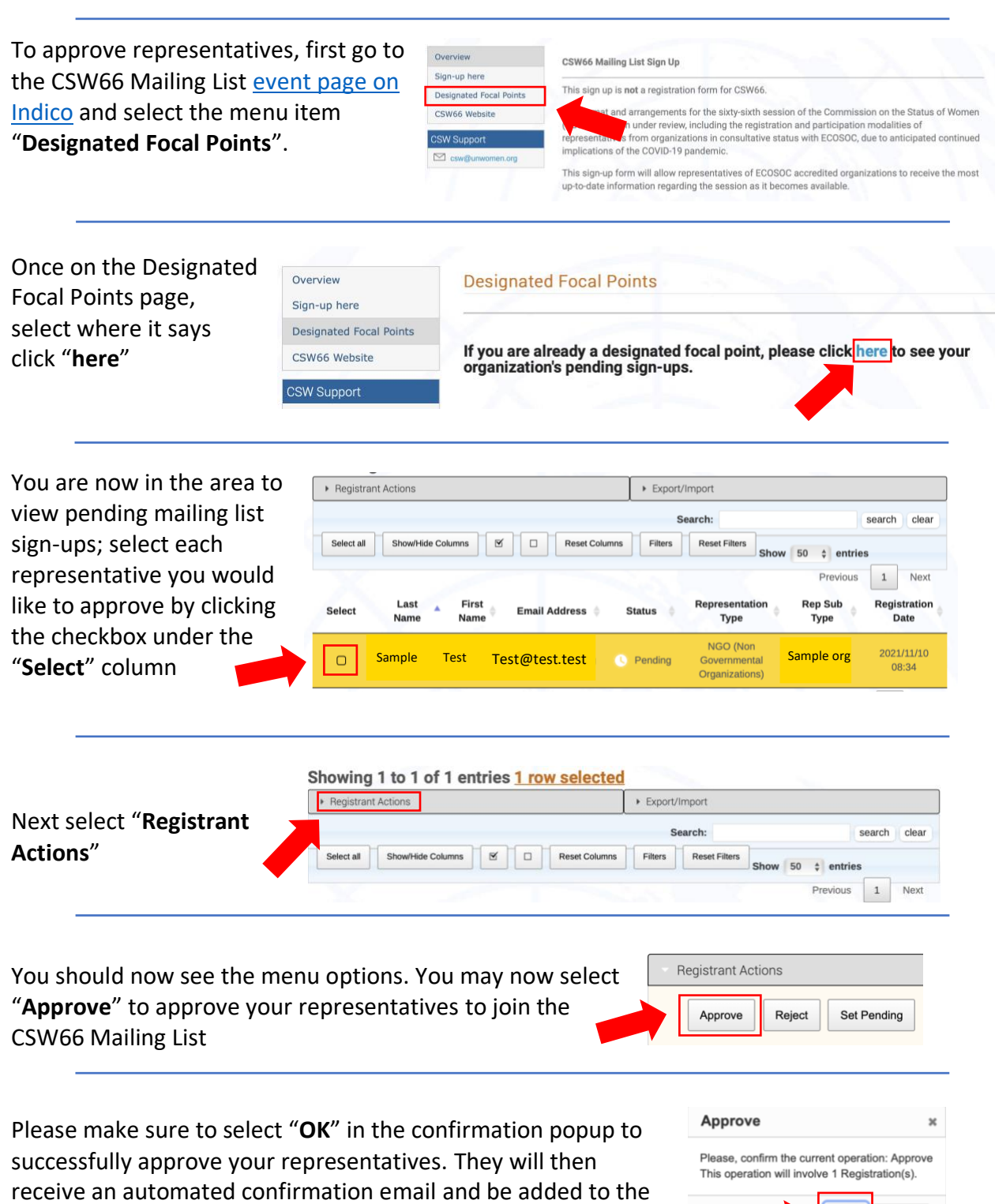

OK

Cancel

CSW66 Mailing list.